Uma introdução aos modelos uni e multivariados de classificação e regressão por árvores

## Cesar Augusto Taconeli Departamento de Estatística - UFPR

## Sumário

- 1. Árvores de Classificação e Regressão
	- 1.1 Atrativos
	- 1.2 Terminologia
	- 1.3 Construção do modelo
		- 1.3.1 Definição e execução de um critério de partição
		- 1.3.2 Procedimento de poda
		- 1.3.3 Seleção do modelo
		- 1.3.4 Caracterização dos nós finais
	- 1.4 Exemplo
- 2. Árvores de Regressão multivariadas
- 3. Conclusão
- 4. Referências

## 1. Árvores de Classificação e Regressão - CART)

- □ Principal referência: Breiman et al (1984);
- $\Box$ Modelagem não paramétrica;
- □ Execução de sucessivas partições binárias de uma amostra, buscando a constituição de sub-amostras menos heterogêneas.
- □ Variável dependente:
	- $\mathcal{L}_{\mathcal{A}}$ Numérica – Árvore de Regressão
	- $\mathcal{L}_{\mathcal{A}}$ Categórica – Árvore de Classificação

## 1. Árvores de Classificação e Regressão - CART)

- $\Box$  Alternativa ou complemento a procedimentos estatísticos<br>de classificação e regressão como: de classificação e regressão como:
	- -Regressão linear múltipla;
	- -Regressão logística;
	- -Análise de sobrevivência;
	- -Análise discriminante;
	- -Análise de agrupamentos, dentre outros.

## 1.1 Atrativos

- П Procedimento de simples aplicação;
- **D** Possibilidade de modelar dados com estruturas<br>complexas: complexas:
	- -Dados desbalanceados;
	- -Dados faltantes;
	- -Grande número de variáveis independentes.
- $\Box$ Detecção de interações de ordens elevadas;
- $\Box$  Ausência de pressuposições paramétricas;
- **D** Produção de resultados facilmente interpretáveis.

# 1.2 Representação

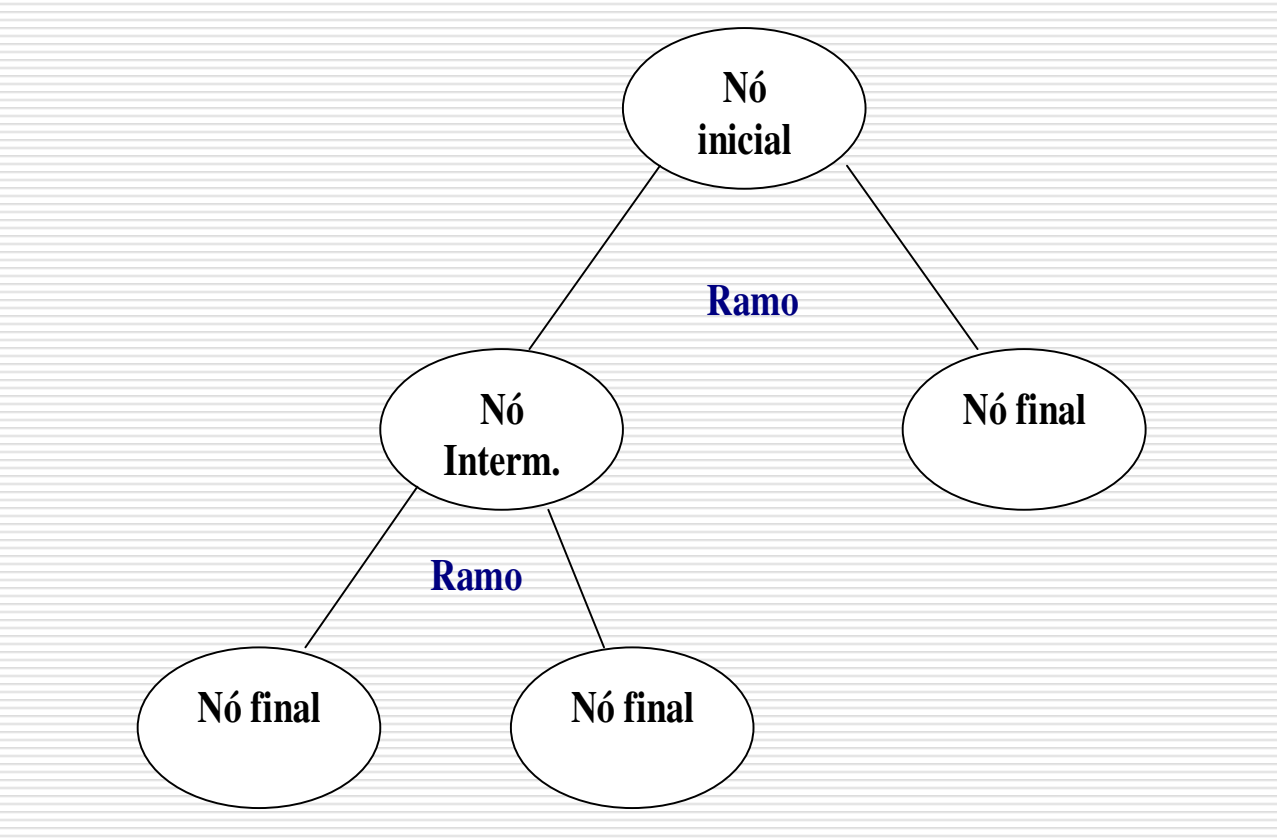

**Figura 1 –** Ilustração de uma árvore de regressão/classificação

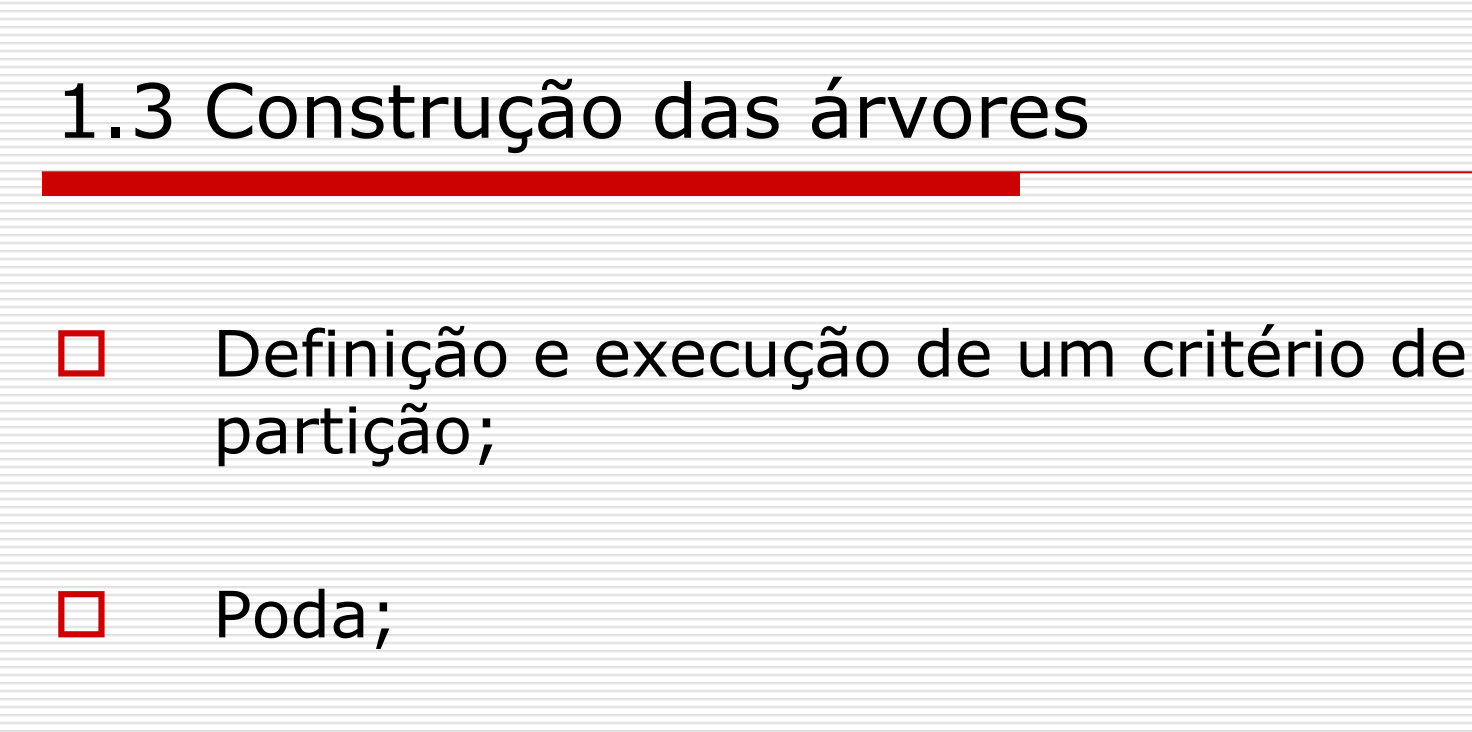

Seleção do modelo;

◘

□

Caracterização dos nós finais.

As partições devem ser realizadas com base nos resultados das co-variáveis.

 $\Box$  Seja { $Y_j$ , $X_j$ },  $j = 1,2,...,n$  observações de uma variável dependente *Y* e de um vetor p-dimensional de variáveis independentes **X**...<br>. Deve-se partir a amostra original em duas, agrupando observações de acordo com respostas a questões do tipo:

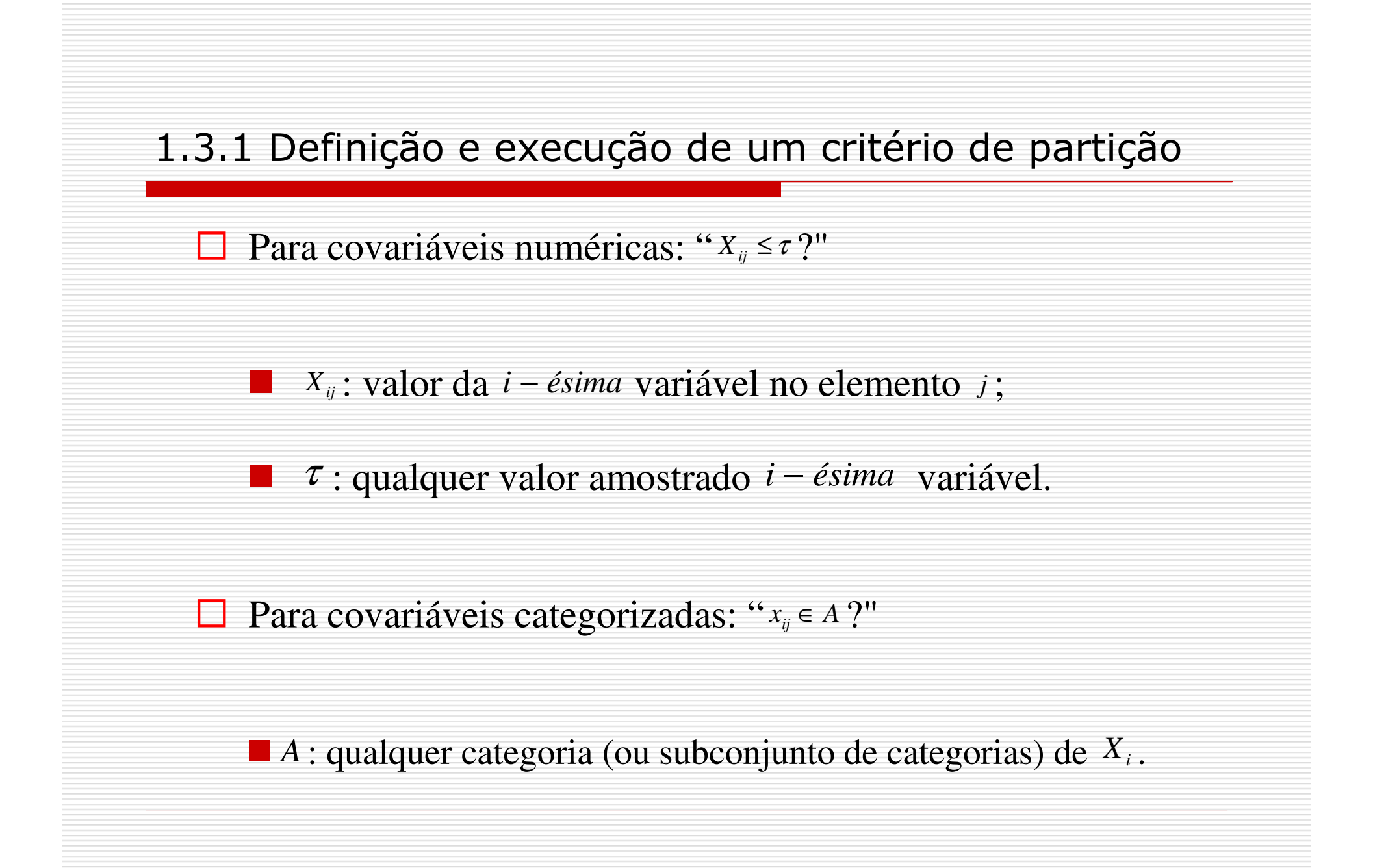

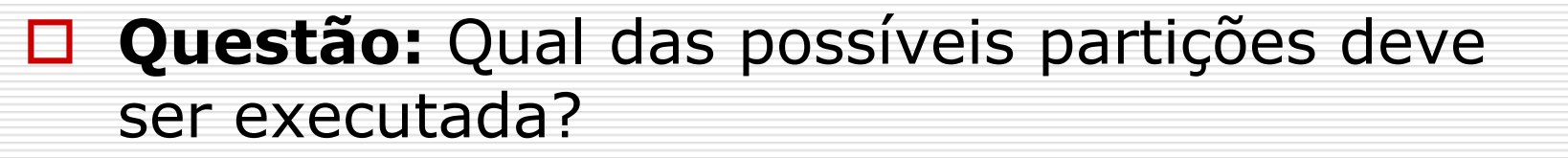

- $\mathcal{L}_{\mathcal{A}}$  Aquela que melhor explicar a variação da resposta, constituindo sub-amostras pouco heterogêneas.
- - Quantifica-se a heterogeneidade das sub-amostras constituídas por meio de alguma *medida de* impureza.

 $\Box$  Medidas de impureza

■ Para árvores de classificação: índice de entropia.

Considere um nó *t* qualquer. Dispõe-se, por exemplo, da seguinte medida de impureza:

$$
\phi(t) = -\sum_{k} p(k \mid t) \log (p(k \mid t))
$$

 $p\left( k\left| t\right. \right)$ : proporção de observações pertencentes ao nó  $t$  e <sup>à</sup> classe k.

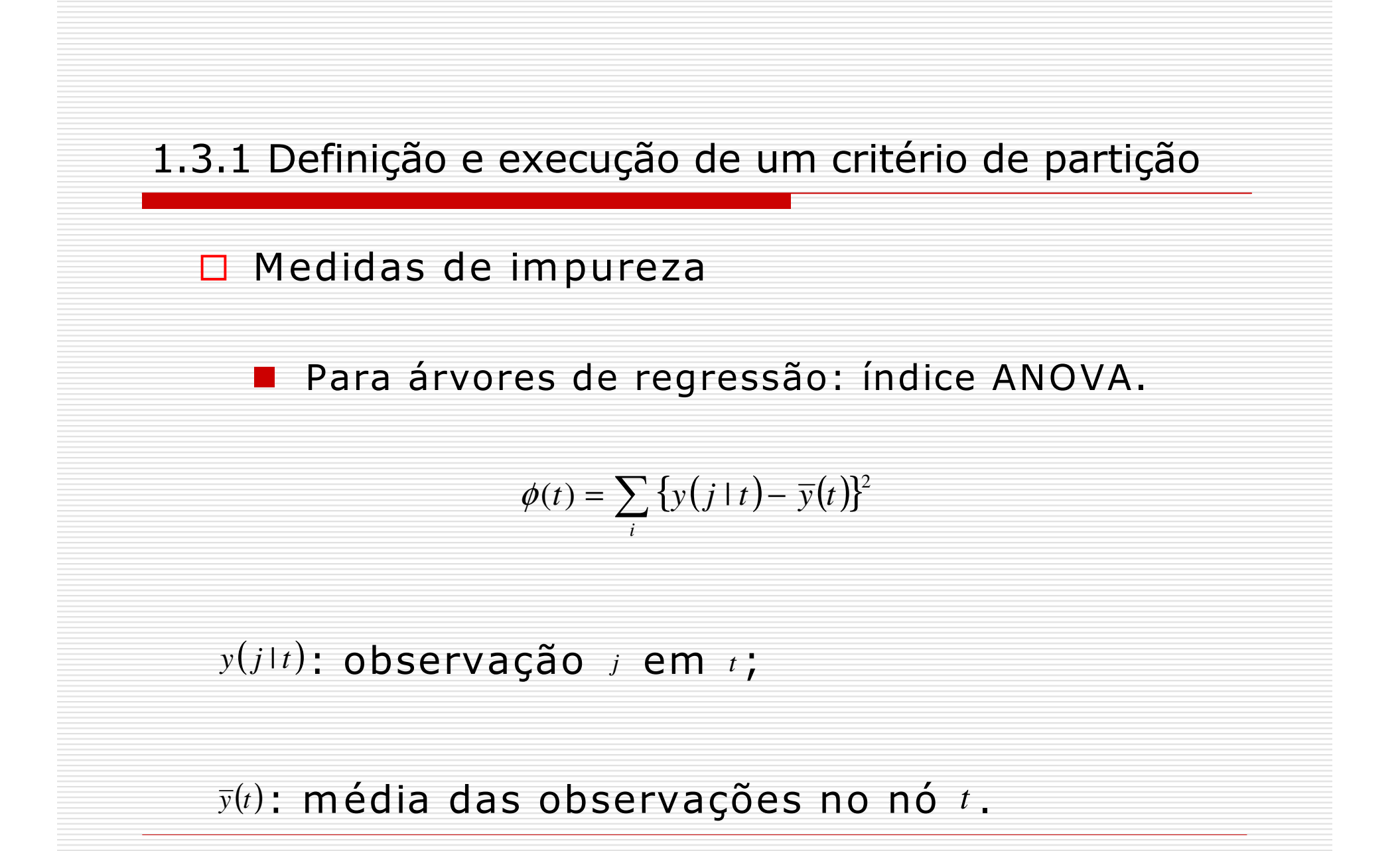

## □ Variação da impureza

Considere um nó *t* dividido em dois novos nós,  $t_L$  e  $t_R$ baseado em uma partição s . A redução da impureza produ zida pela partição <sup>é</sup> calculada com o:

$$
\Delta_{\phi}(s,t) = \phi(t) - \frac{n_L}{n} \phi(t_L) - \frac{n_R}{n} \phi(t_R)
$$

■ Executa-se *s* que maximiza ∆<sub>e</sub>(s,t).  $\phi$   $\psi$ ,  $\iota$  ).

Procede-se igualmente em relação às sub<br>Amostras até a constituição de uma árvore con amostras até a constituição de uma árvore com<br>reduzido número de observações em cada nó final reduzido número de observações em cada nó final

## 1.3.2 Poda

Objetivo: Eliminar da árvore partições que<br>Douce contribuem para a explicação da pouco contribuem para a explicação da variável resposta.

□ Método: Baseado nos valores de uma função de custo-complexidade:

## 1.3.2 Poda

 $\mathcal{L}_{\mathcal{A}}$ 

**□ Baseada na seguinte função de custo-complexidade:** 

 $R_{\alpha}(T) = R(T) + \alpha | \widetilde{T}$ 

 $(T) = \sum_{t \in \tilde{T}} \phi(t)$ :  $R(T) = \sum_{t \in \tilde{T}} \phi(t)$  $=\sum\limits_{\scriptscriptstyle\rm I\in\tilde{T}}\phi(\scriptstyle\! t})$ : custo associado à taxa de má-classificação da árvore;

 $\tilde{\tau}$ l: número de nós finais da árvore;

 $\alpha \geq 0$  : parâmetro de complexidade.

Aumentando o valor de  $\alpha$  a partir de zero obtém-se uma seqüência aninhada de árvores de tamanho decrescente, cada uma ótima para seu tamanho.

## 1.3.3 Seleção do modelo

**E** Construção de um gráfico de custocomplexidade, representando as árvores da seqüência aninhada com custos estimados por validação cruzada;

■ Seleção da árvore pela regra do desvio padrão (*1-se rule –* Breiman et al, 1984).

## 1.3.3 Seleção do modelo

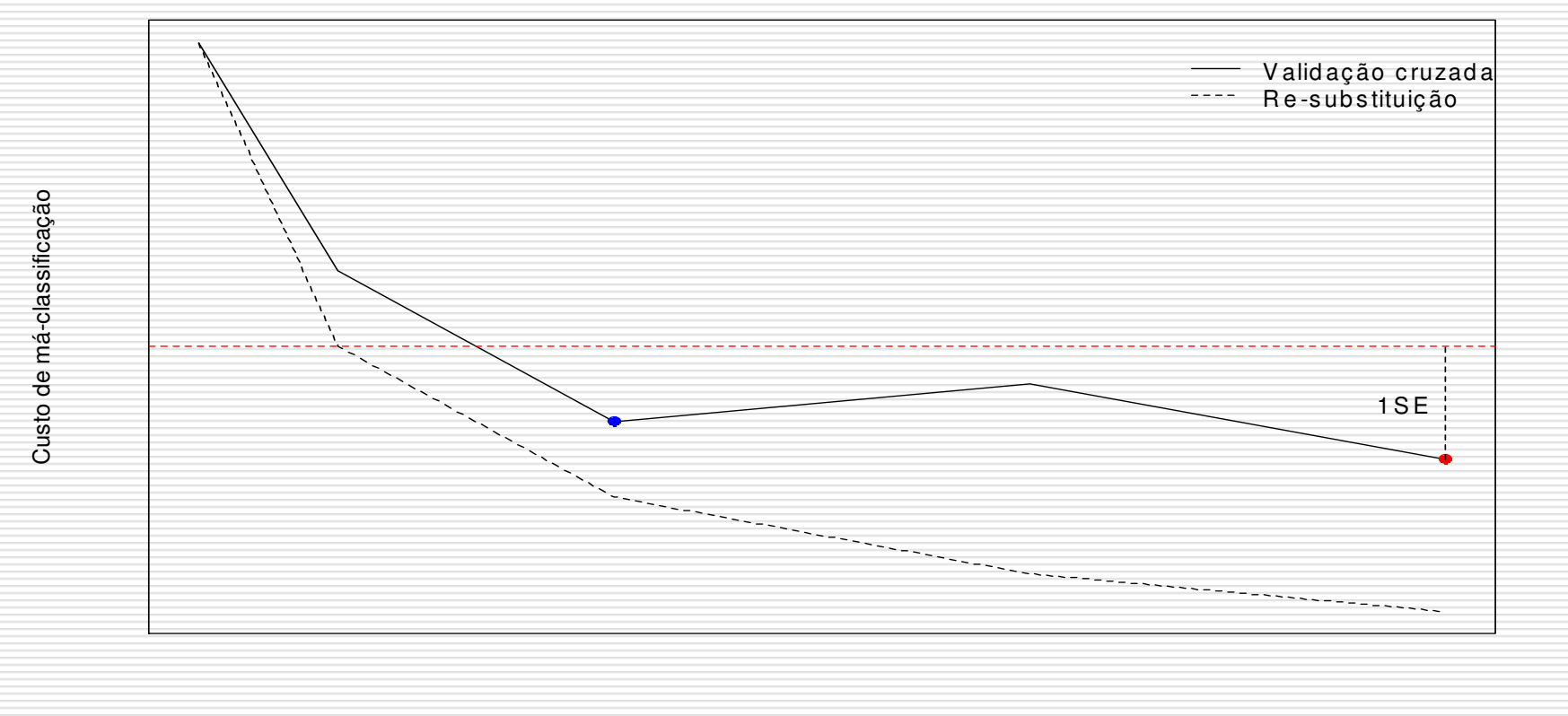

Tam anho da árvore

Figura 2 - Curva de custo complexidade.

## 1.3.4 Caracterização dos nós finais

- Arvores de classificação: por meio das proporções de ocorrências de cada uma das classes;
- □ Árvores de regressão: com a média das observações que formam o nó.
- **O Predição:** Realizada conduzindo cada nova<br>Observação nela árvore e inferindo o valor d observação pela árvore e inferindo o valor da resposta de acordo com o valor característico do nó final ao qual foi alocada.

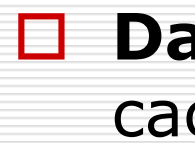

D **Dados:** Distribuição de 12 espécies de aranhas caçadoras capturadas em armadilhas em dunas holandesas (Van de Art e Smeeck Enserinck, 1975). Foram amostradas 28 locações.

# Variáveis respostas:

■ Abundâncias – tomadas as raízes quadrada

 $\Box$ 

#### Variáveis ambientais:

- -Mseca: logaritmo da porcentagem de matéria seca no solo;
- -Areia: logaritmo da porcentagem de cobertura com areia;
- -Galhos: logaritmo da porcentagem de cobertura com galhos e folhas;
- - Musgos: logaritmo da porcentagem de cobertura com musgos;
- - Capim: logaritmo da porcentagem de cobertura com capim;
- -Ref: reflexão da superfície do solo com o céu encoberto.
- $\Box$  Nota: Amplitude das variáveis ambientais divididas em 10 classes, correspondentes aos valores inteiros entre zero e nove.

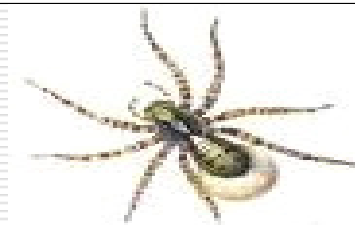

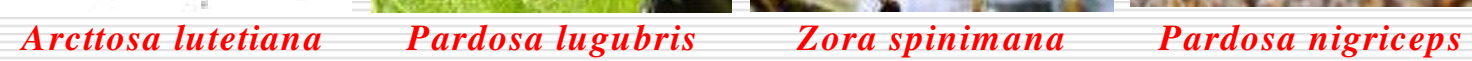

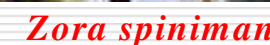

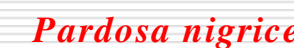

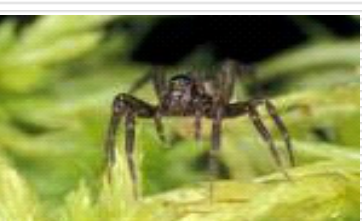

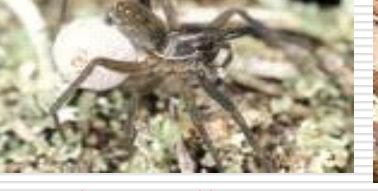

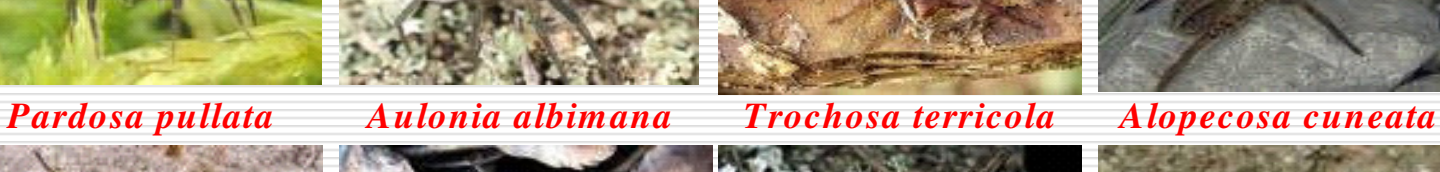

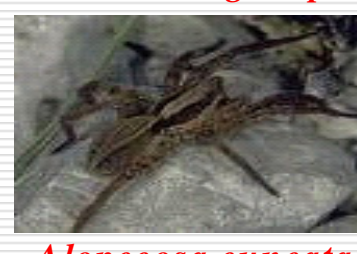

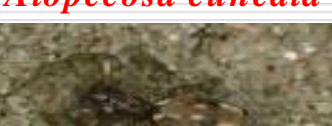

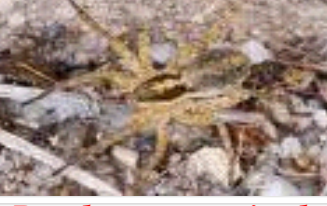

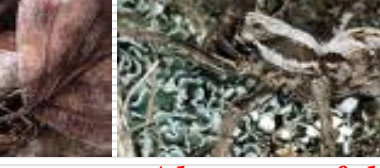

*Pardosa monticola Alopecosa accentuata Alopecosa fabrilis Arctosa perita* 

Figura 2 - Aranhas caçadoras

#### Espécie: Alopecosa accentuata

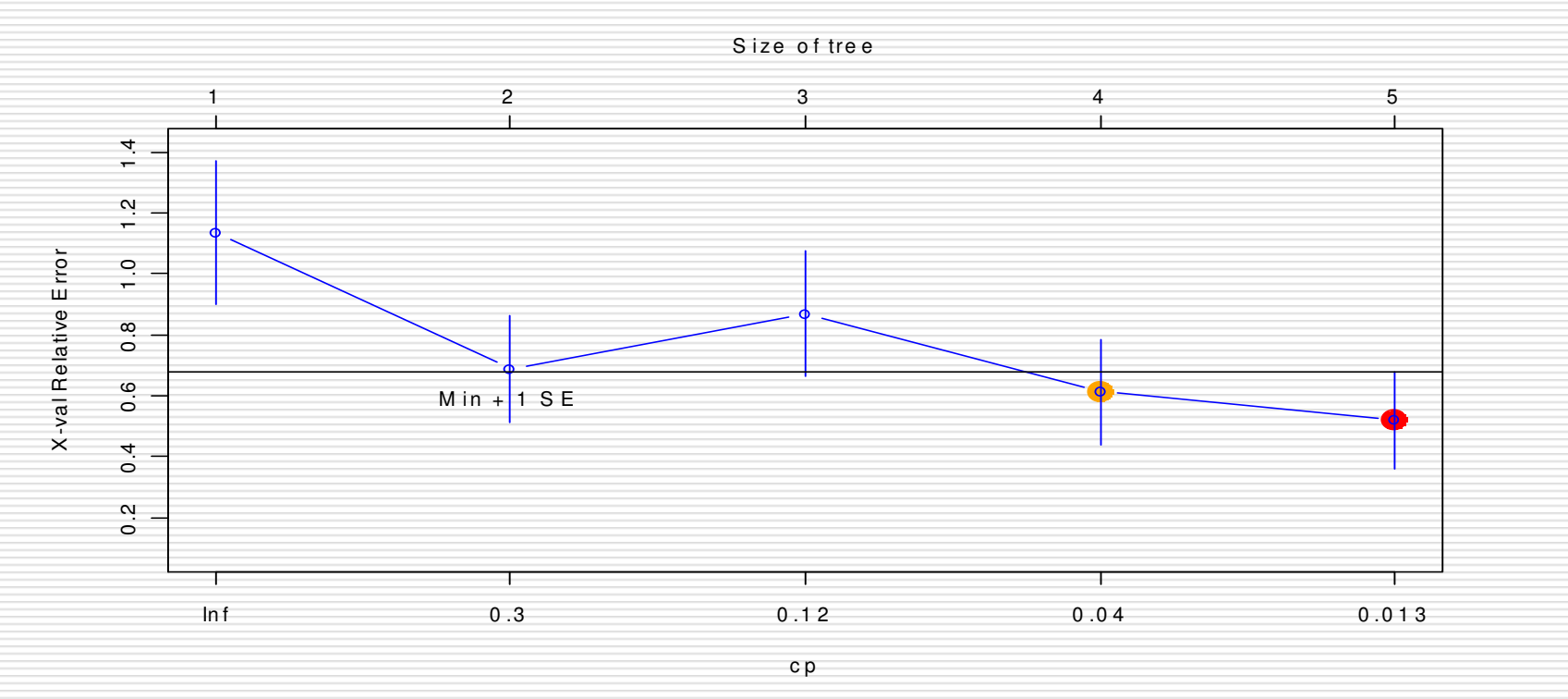

Figura  $3 -$  Gráfico de custo-complexidade

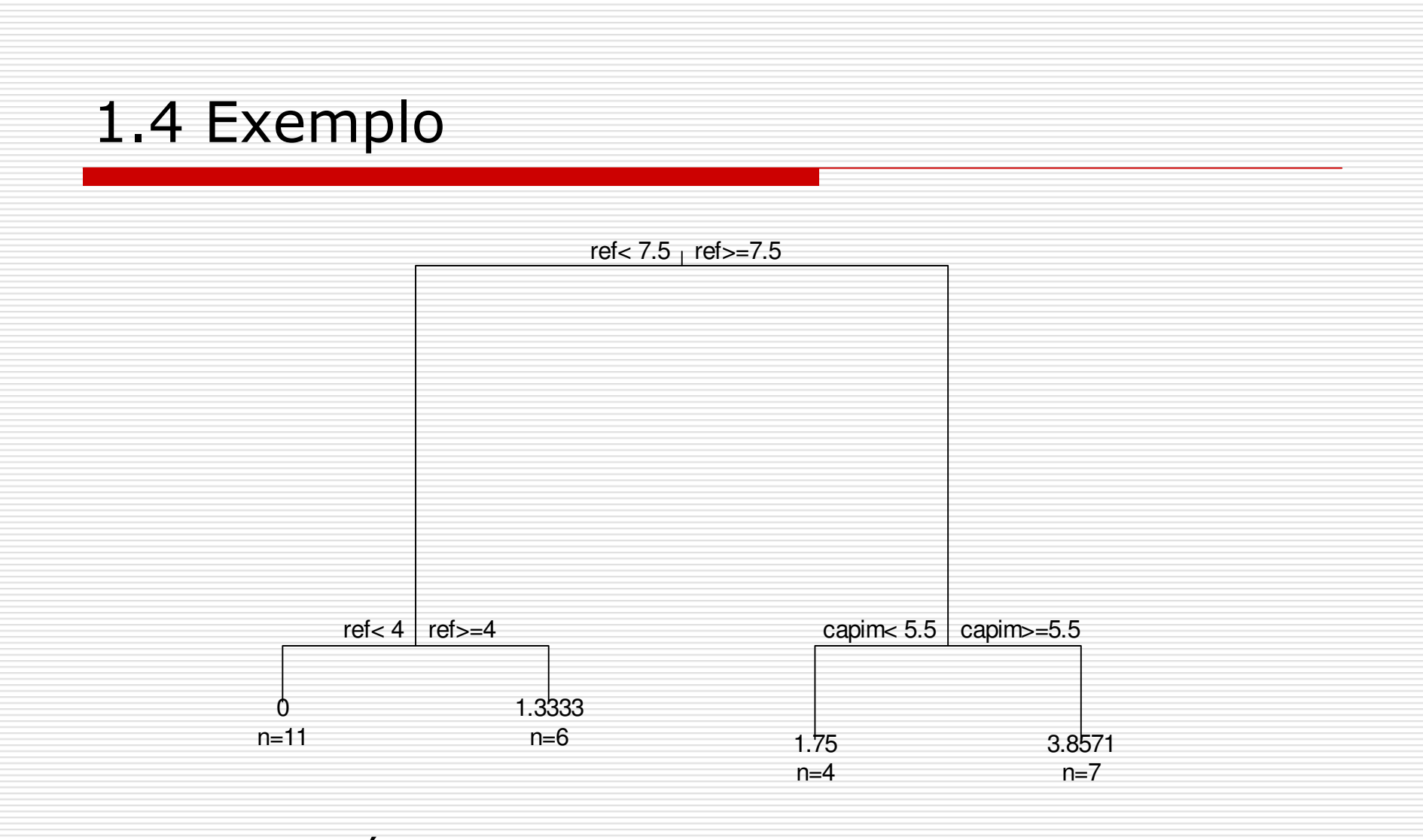

Figura 4 – Árvore de regressão para Alopecosa accentuata

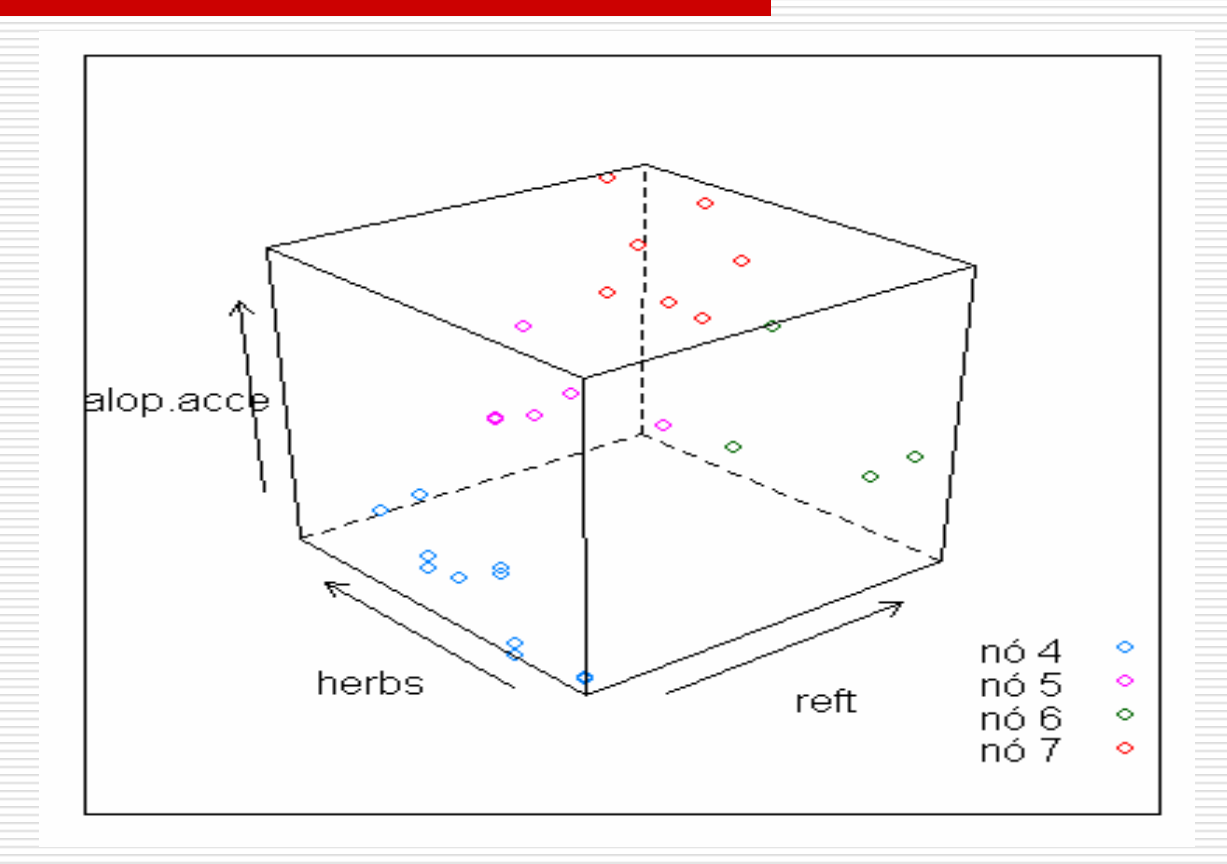

#### Figura 5 - Partições

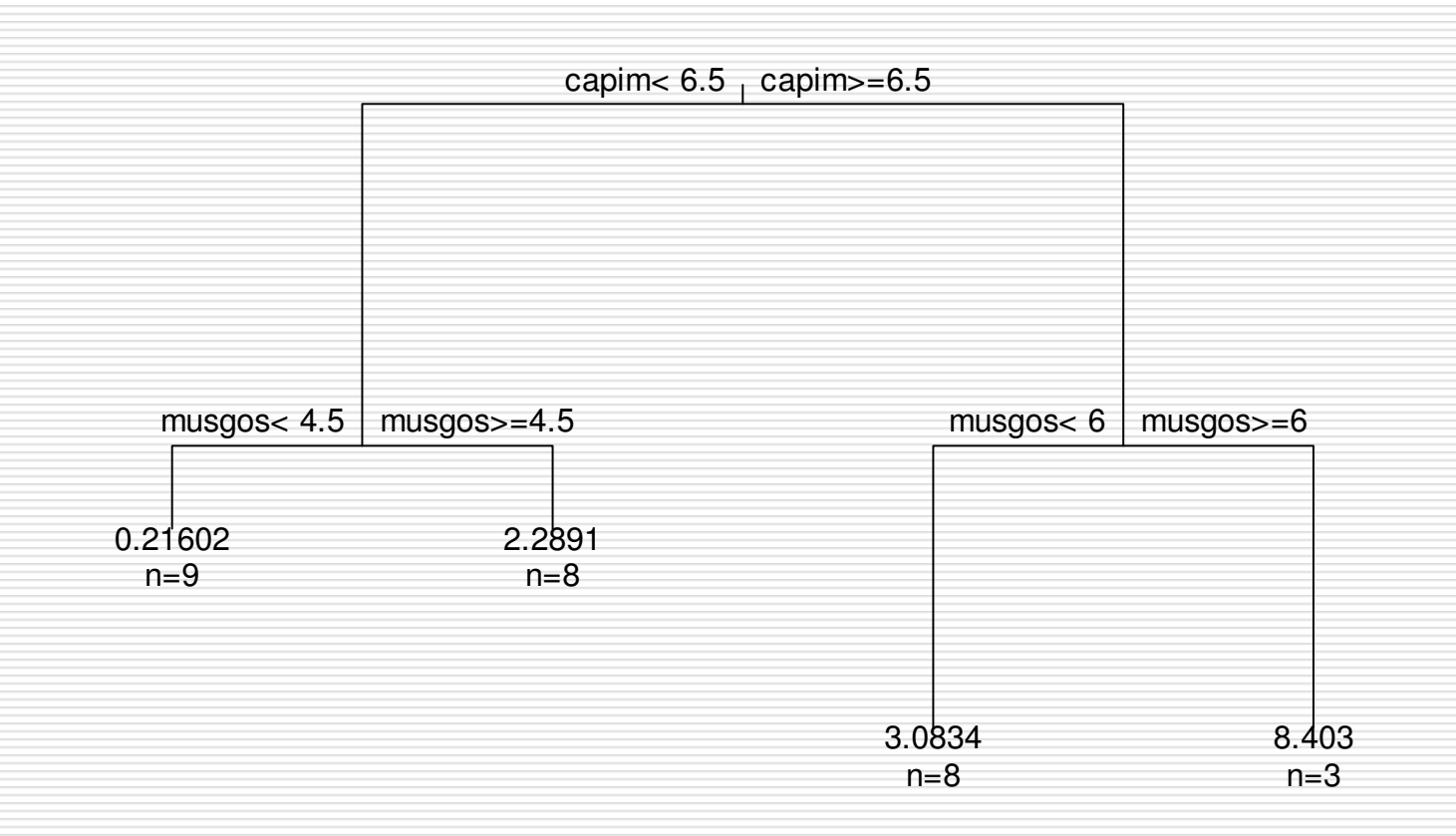

Figura 6 – Árvore de regressão para Pardosa monticola

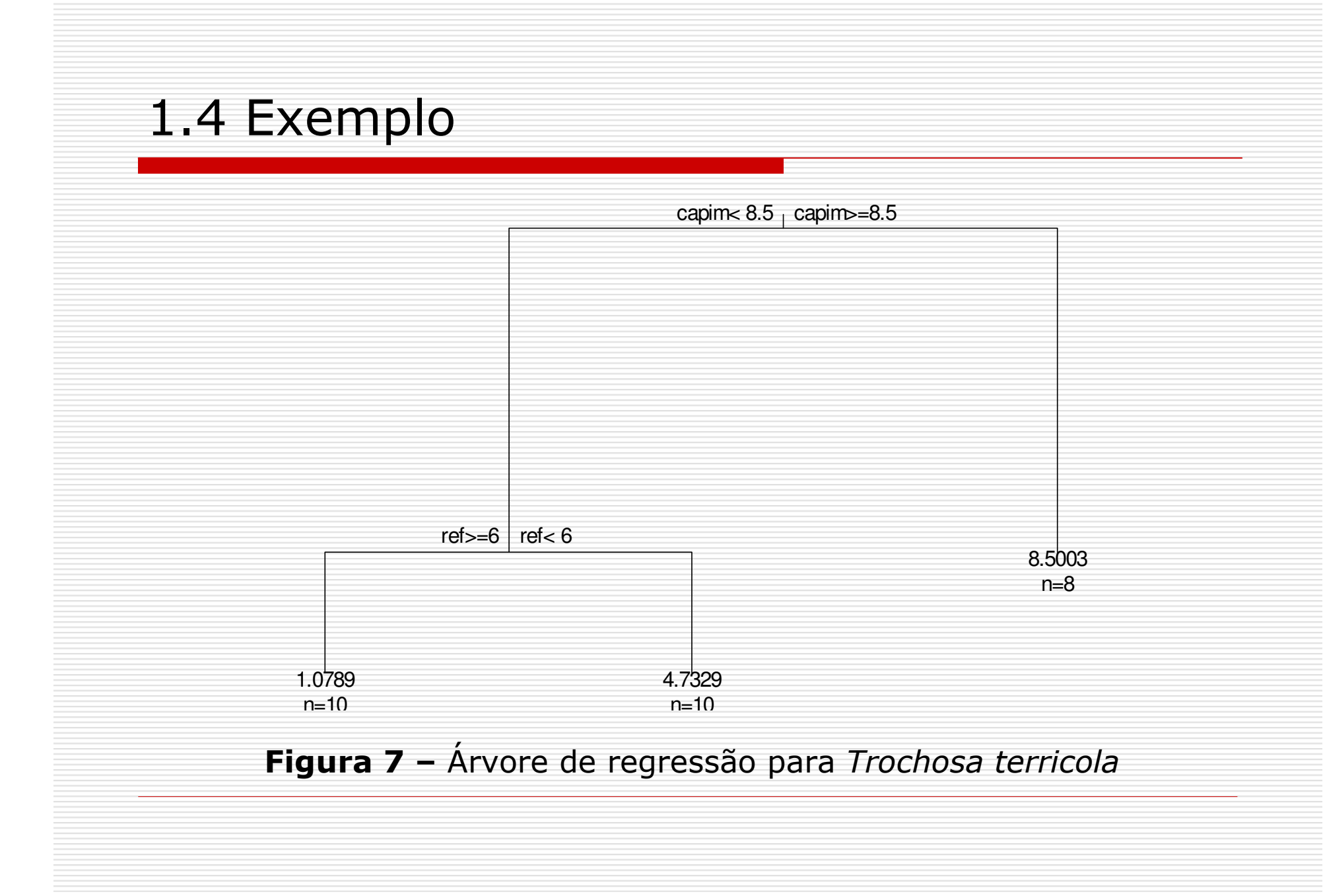

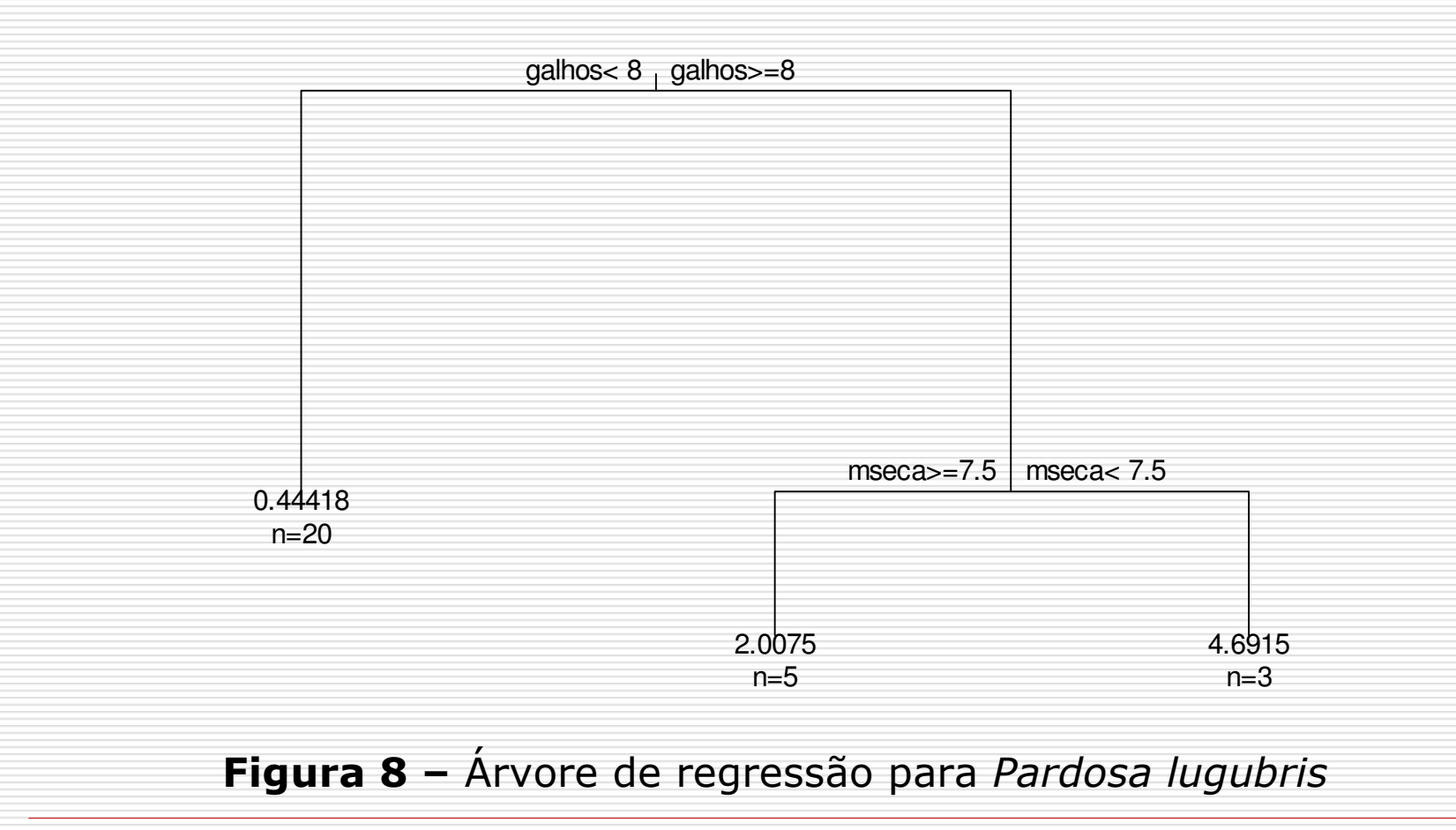

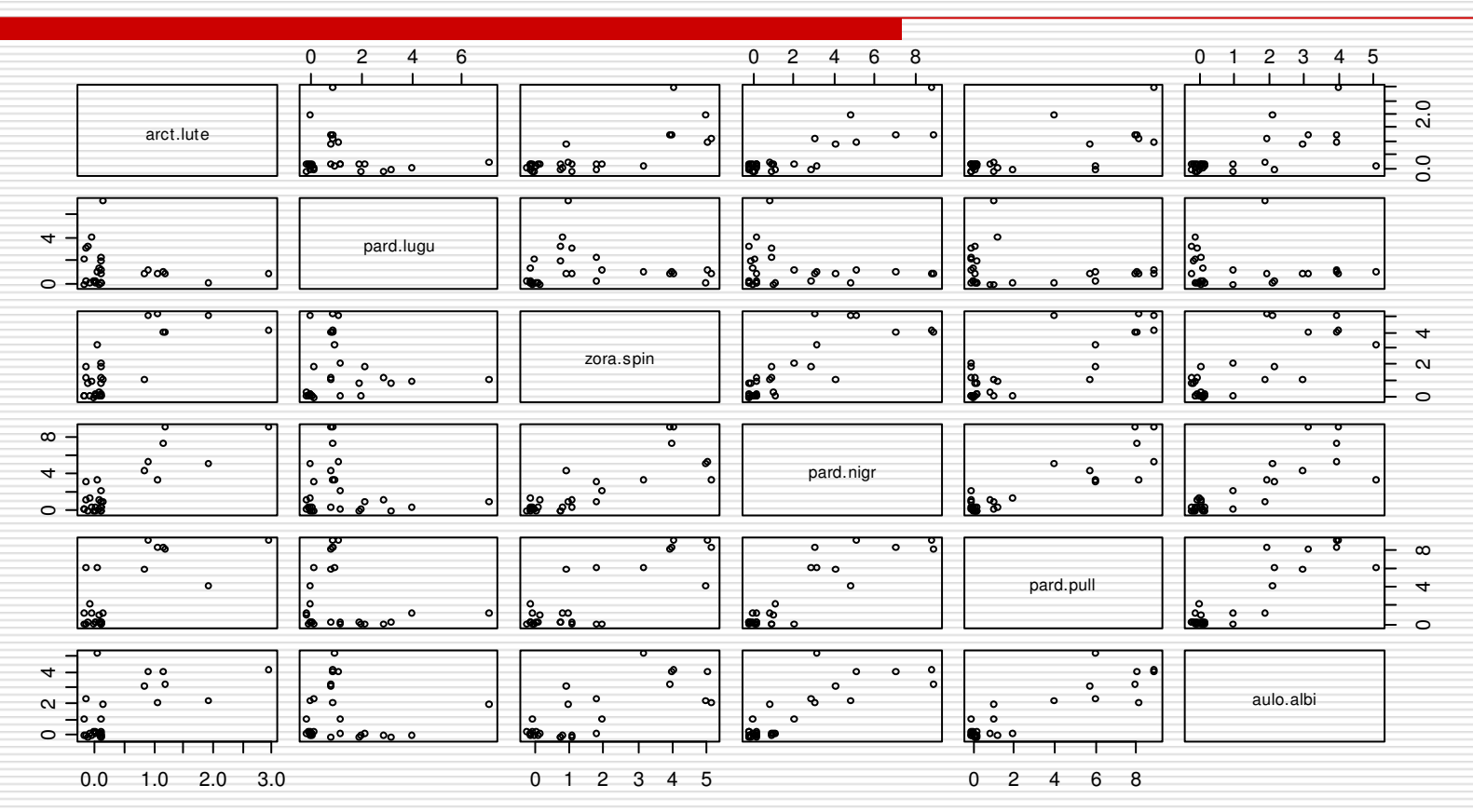

Figura 9 - Gráficos de dispersão

# □ Problemas:

■ Elevado número de espécies;

■ Correlação entre abundâncias das diferentes espécies.

# □ Solução:

■ Análise multivariada

### 2. Árvores de Regressão multivariadas (De Ath, 2002)

 $\Box$  Estudo da relação espécies/ambiente através da construção de árvores de regressão multivariadas.

# $\Box$  Objetivos :

- Detectar quais fatores ambientais (ou combinações dos mesmos) são responsáveis pela distribuição espacial das 12 espécies de aranhas caçadoras.
- Identificar e analisar a co-existência ou predominância de determinadas espécies em locações com diferentes características.

Tabela 2 - Alternativas de medidas de impureza (construção da árvore) e

de erro de predição (poda):

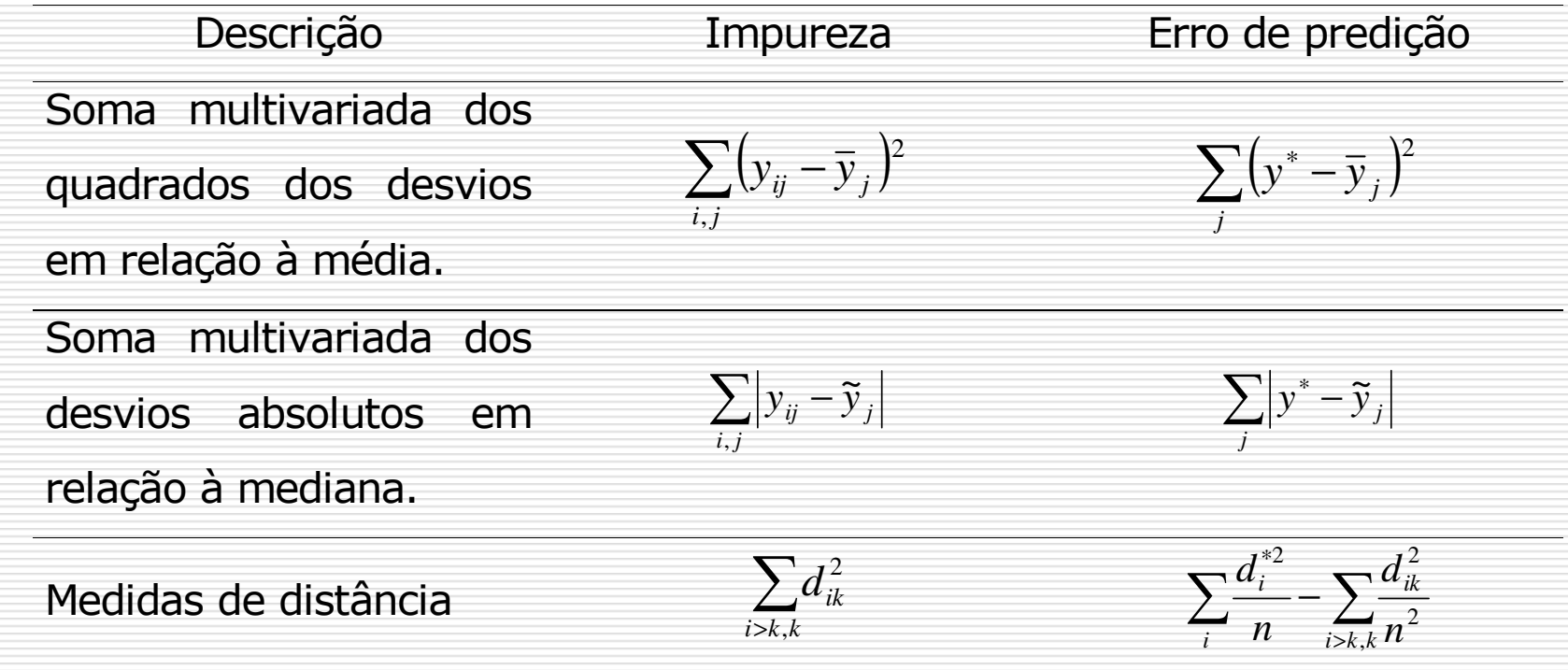

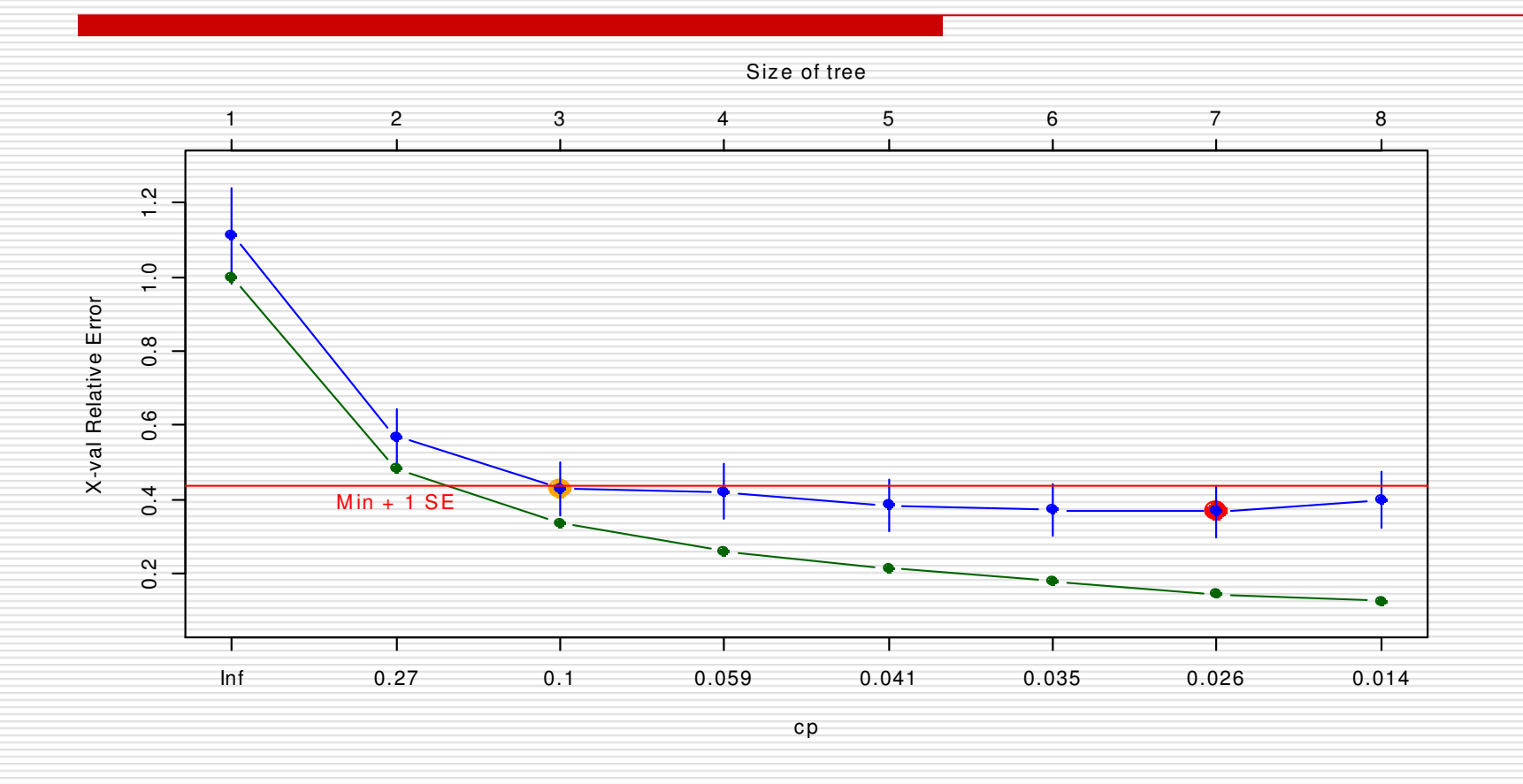

**Figura 10 –** Gráfico de complexidade para a árvore de regressão multivariada

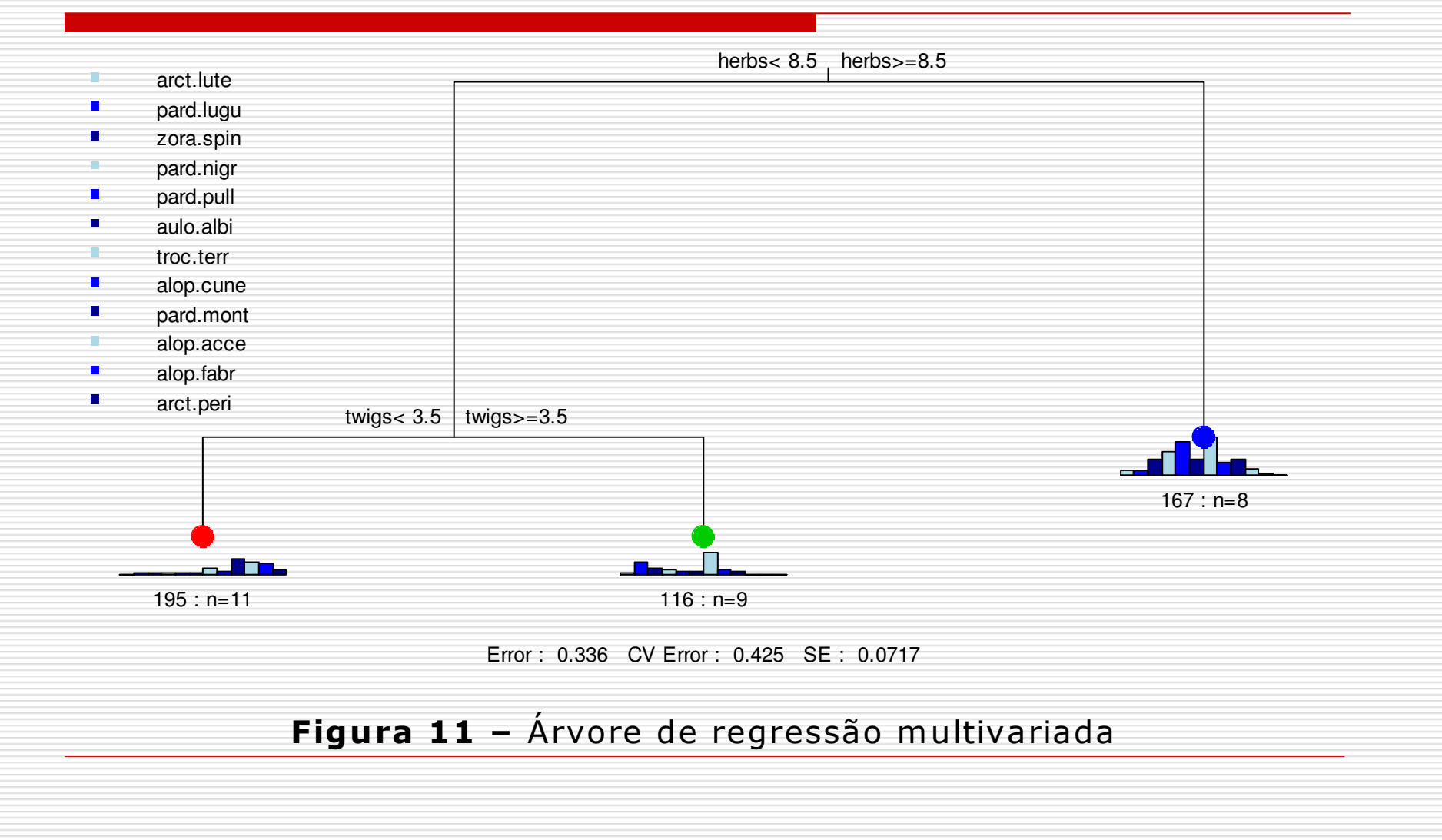

#### Biplots (Gabriel, 1971)

 $\Box$ 

- Gráfico bi-dimensional representando uma matriz de dados, com um ponto para cada uma das *n* observações e um vetor para cada uma das  $\rho$ variáveis
- - A disposição dos pontos e vetores nos diferentes quadrantes do gráfico representa as correlações entre as variáveis e as observações.

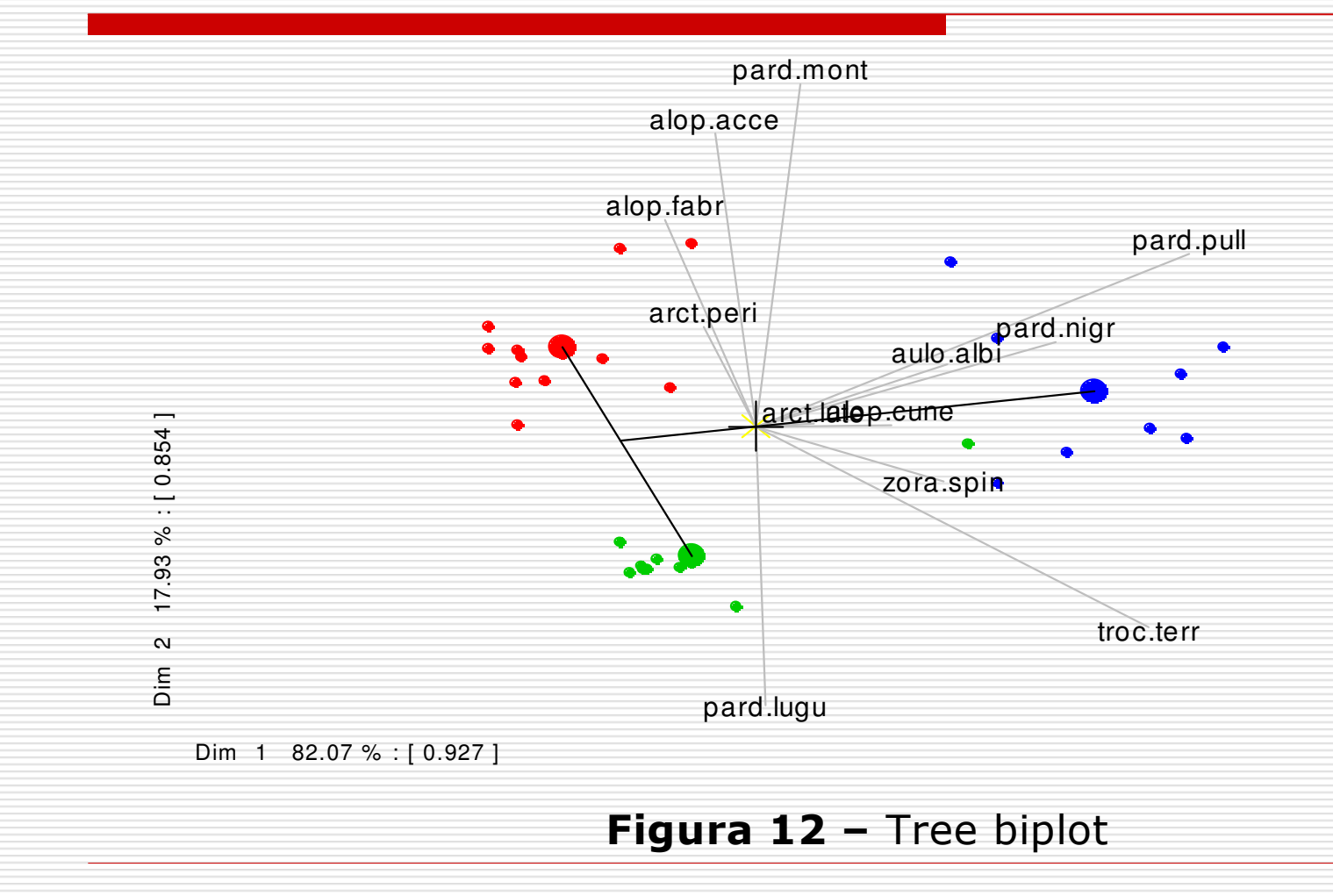

# 3. Conclusão

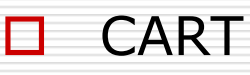

- $\mathcal{L}_{\mathcal{A}}$  Alternativa não paramétrica a diversos procedimentos estatísticos;
- Flexibilidade e simplicidade da técnica;
- $\mathcal{L}_{\mathcal{A}}$  Extensão multivariada: análise conjunta de duas ou mais variáveis respostas;
- $\mathcal{L}_{\mathcal{A}}$  Identificação de fatores ambientais associados à abundância de espécies de aranhas caçadoras.

# 4. Referências

- O. BREIMAN, L., J.H. FRIEDMAN, R.A. OLSHEN, AND C.G.<br>STONE. (1984), **Classification and regression trees**. Wadsworth International Group, California, 358p, 1984.
- D DE'ATH, G. Multivariate Regression Trees: A New Technique for Modeling Species-Environment Relationships. Ecology, 83, 4, 1105–1117, 2002.
- GABRIEL, K. R. The biplot graphical display of matrices with application to principal component analysis. **Biometrika,**<br>58, 453–467,1971. 58, 453–467,1971.
- VAN DE ART, P.J., N. SMEECK ENSERINCK. Correlations<br>between distributions of hunting spiders (Lycosidae, Ctenidae) and environmental characteristics in a dune área.<br>**Netherlands Journal of Zoology**, 25,1-45, 1975.